## MortgageBrain<br>Anywhere

## Toolbar Functionality

## $\underbrace{\circledast}\circledast\circledast\bullet\underbrace{\circledast}\circledast\circledast\circledast\bullet\underbrace{\circledast}\circledast\bullet\underbrace{\circledast}\circledast\circledast$

 $\textcircled{\footnotesize{2.5}}\hspace{1.5em}\textcircled{\footnotesize{1}}\hspace{1.5em}\textcircled{\footnotesize{1}}\hspace{1.5em}\textcircled{\footnotesize{2}}\hspace{1.5em}\textcircled{\footnotesize{3}}\hspace{1.5em}\textcircled{\footnotesize{2}}\hspace{1.5em}\textcircled{\footnotesize{3}}\hspace{1.5em}\textcircled{\footnotesize{4}}\hspace{1.5em}\textcircled{\footnotesize{5}}\hspace{1.5em}\textcircled{\footnotesize{4}}\hspace{1.5em}\textcircled{\footnotesize{5}}\hspace{1.5em}\textcircled{\footnotesize{$ 

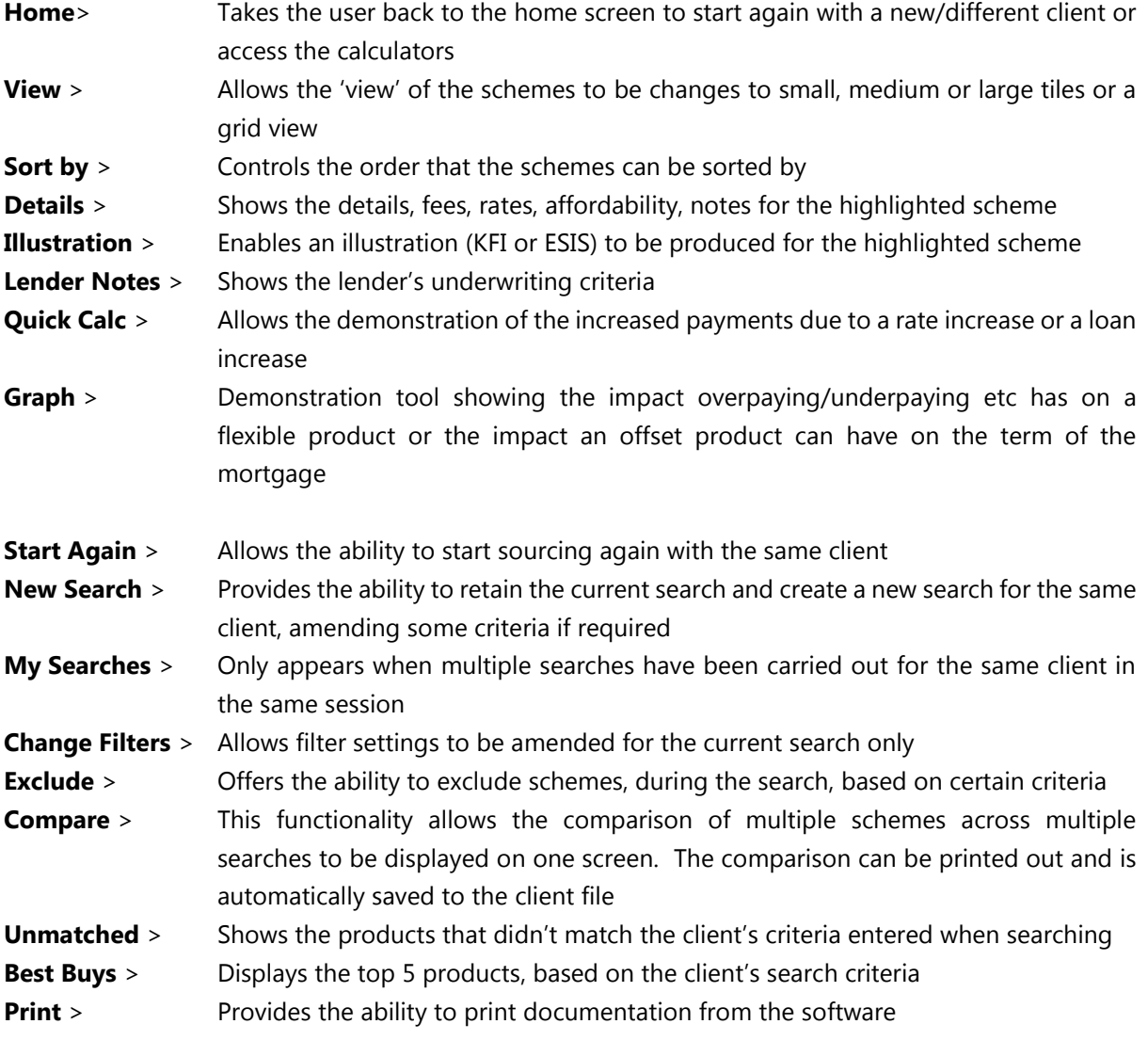